1<sup>st</sup> Steps Toward Parallel Programming

> Alexandre David 1.2.05 adavid@cs.aau.dk

### Data and Task Parallelism

- Do we parallelize the data or the code?
  - Data parallelism: same operation to different data items at the same time. Parallelism grows with data.
    - E.g. on GPUs.
  - Task parallelism: do different tasks at the same time. Number of tasks *may* be fixed and not scalable.

E.g. pipelines.

## **Peril-L Notation**

- Pseudo-code for parallelism.
  - simplified notation for describing algorithms
  - easy to go from pseudo-code to a programming language
  - conceptually complete and unambiguous (for us)
  - possible to reason about performance
  - here for parallelism
  - execute on a CTA locality awareness
  - C look & feel
  - Important: Not Peril-L notation itself but the concepts that go with it.

# Parallel Threads

- Conceptually
  - Consider an unordered set of indices (range specified).
  - Execute the code over that set.
- Parallelism:
  - The index range = a set S of indices.
  - A *logical* thread per index of S executes the code with that index value.
  - No order is enforced.
  - Synchronization is not specified.

### Synchronization

- If you do not enforce order between threads there will be no order.
  - Corollary: Threads are evil, if they can behave in a bad way, they will.
- Mutual exclusion: exclusive { <body> }
- Barrier synchronization: barrier

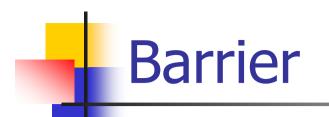

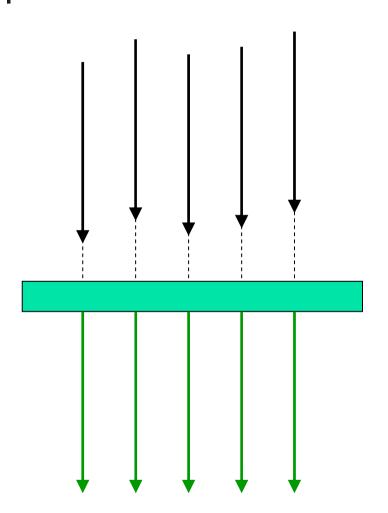

```
forall(index in (1..12))
{
    printf("tweedle dee\n");
    barrier;
    printf("tweedle dum\n");
```

# Memory Model

- Local variables distinguished from global variables.
  - Locality is defined by scope.
  - Global variables are underlined.
  - Be careful to concurrent writes.

```
int data[n];
forall(index in (0..n-1))
{
    if (data[index]<0)
    {
        data[index]++;
    }
}</pre>
```

#### 12-02-2010

OK

### Global -> Local Memory

- Recall: CTA has no global memory.
  - Structures are distributed.
  - We need a way to map to local memory.
  - Iocalize makes the mapping.

```
int allData[n];
forall(t in (0..p-1))
{
    int size=n/p;
    int localData[size] = localize(allData[]);
    Accesses of thread t are
    local to localData.
    Accesses to allData is still
    global.
```

Abstract from real architecture but keep it meaningful.

...

# Local <-> Global

- Do not mix global and local accesses.
  - Good policy.
- Protect global accesses.
- Local accesses do not need protection.
- Owner compute rule very important:
  - A process owns some defined data and is responsible for its associated computations.
- mySize(allData[], i) instead of n/p for everyone.
- localToGlobal(local,i,j) gives the index in allData[] of the local index i for the thread j.

## Synchronized Memory

- Full-empty variables
  - useful 1-place (blocking) queue
  - int t'=0; declares and fill an FE variable
  - important: accesses incur some overhead

# Reduce and Scan (=Prefix)

- Useful collective operations used as steps in algorithms.
  - Associative and commutative operations.
  - Reduce: / scan: \
  - least=min/<u>dataArray</u>; local min of the global array.
  - total=+/count; local total is the sum of all local counts.
  - beforeMe=+\count; local beforeMe contains the prefix (for this thread, with + operator) over counts.
  - Implicit barrier: all threads execute these statements.

# Reduce

### Avoid

- exclusive { total += priv\_count; }
  serial code
- Use
  - total = +/priv\_count; abstract code → parallel & scalable

# Count 3s – Try 3

```
The data is global
    int array[length];
 1
                                                      Number of desired threads
 2
    int t;
                                                      Result of computation, grand total
    int total=0;
 3
 4
    int lengthPer=ceil(length/t);
    forall(index in(0..<u>t</u>-1))
 5
 6
                                                      Local accumulation
 7
       int priv count=0;
 8
       int i, myBase=index*lengthPer;
 9
       for(i=myBase; i<min(myBase+lengthPer, length); i++)</pre>
10
       {
                                                      There's no concurrent read since
11
         if(<u>array[i]==3</u>)
                                                      Array has been partitioned
12
         {
13
           priv count++;
14
         }
15
       }
                                                      Compute grand total
16
       exclusive { total+=priv_count; }
17
    }
```

### How to Formulate Parallelism?

Fixed parallelism – fix the number of threads
 not scalable, not portable → avoid

Unlimited parallelism may be missleading.

```
int <u>count</u> = 0;
forall(i in (0..n-1))
{
    <u>count</u> = +/(array[i]3?1:0);
}
```

Elegant and smart, suggests O( $\lambda$ log n) but P<<n in practice so O( $\lambda$ log P + n/P). In practice simulation of the missing processes is expensive.

Goal: Identify parallelism and structure it to minimize interations.

### Scalable Parallelism

- Respect locality.
  - Find right granularity for the decomposition = find the right size of sub-problems.
- Minimize interactions.
  - Keep tasks as independent as possible.
- May be contradictory w.r.t. concurrency.

# Example Revisited

| 1<br>2<br>3<br>4 | <pre>int array[length];<br/>int <u>t;</u><br/>int <u>total;</u><br/>forall(j in(0<u>t</u>-1))</pre> | The data is global<br>Number of desired threads<br>Result of computation, grand total |
|------------------|----------------------------------------------------------------------------------------------------|---------------------------------------------------------------------------------------|
| 5<br>6           | <pre>int size=mySize(array,0);</pre>                                                                | Figure size of local part of global data                                              |
| 7                | <pre>int myData[size]=localize(array[]);</pre>                                                      |                                                                                       |
| 8<br>9           | <pre>int i, priv_count=0; for(i=0; i<size; i++)<="" pre=""></size;></pre>                           | Associate my part of global data with<br>local variable<br>Local accumulation         |
| 10               | {                                                                                                   |                                                                                       |
| 11               | if(myData[i]==3)                                                                                    |                                                                                       |
| 12               | {                                                                                                   |                                                                                       |
| 13               | priv_count++;                                                                                       |                                                                                       |
| 14               | }                                                                                                   |                                                                                       |
| 15               | }                                                                                                   |                                                                                       |
| 16               | <pre>total =+/priv_count;</pre>                                                                     | ompute grand total                                                                    |
| 17               | }                                                                                                   |                                                                                       |

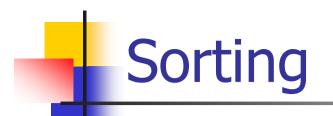

Arrange an unordered collection of elements into monotonically increasing (or decreasing) order. Let  $S = \langle a_1, a_2, ..., a_n \rangle$ . Sort S into S' =  $\langle a_1', a_2', ..., a_n' \rangle$  such that  $a_i' \leq a_j'$  for  $1 \leq i \leq j \leq n$ and S' is a permutation of S.

#### Here the elements are words.

### Recall on Comparison Based Sorting Algorithms

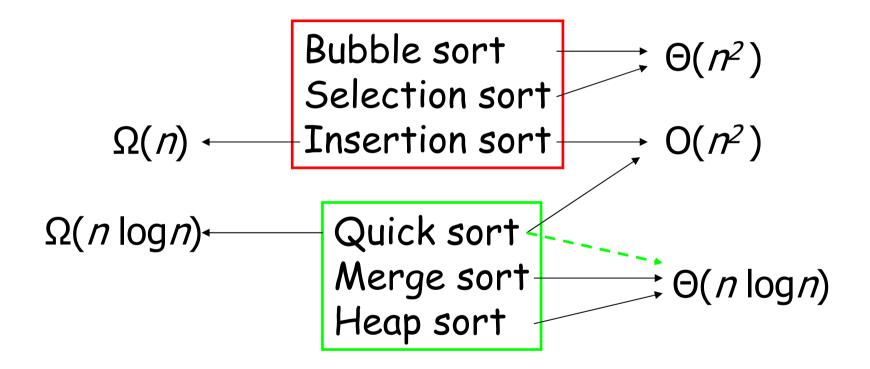

### **Fundamental Distinction**

### Comparison based sorting:

- Compare-exchange of pairs of elements.
- Lower bound is Ω(*n* log *n*) (proof based on decision trees).
- Merge & heap-sort are optimal.
- Non-comparison based sorting:
  - Use information on the element to sort.
  - Lower bound is Ω(n).
  - Counting & radix-sort are optimal.

### Sorting Example Alphabetizing

- Unlimited parallelism
  - odd/even interchange
  - Iots of copies
- Fixed parallelism over the letters of the alphabet
  - by batch
  - Ioad balancing problem, not scalable
- Scalable parallelism
  - Batcher's sort idea from sorting networks

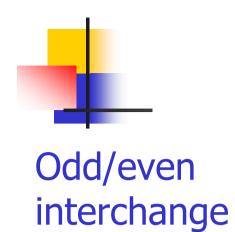

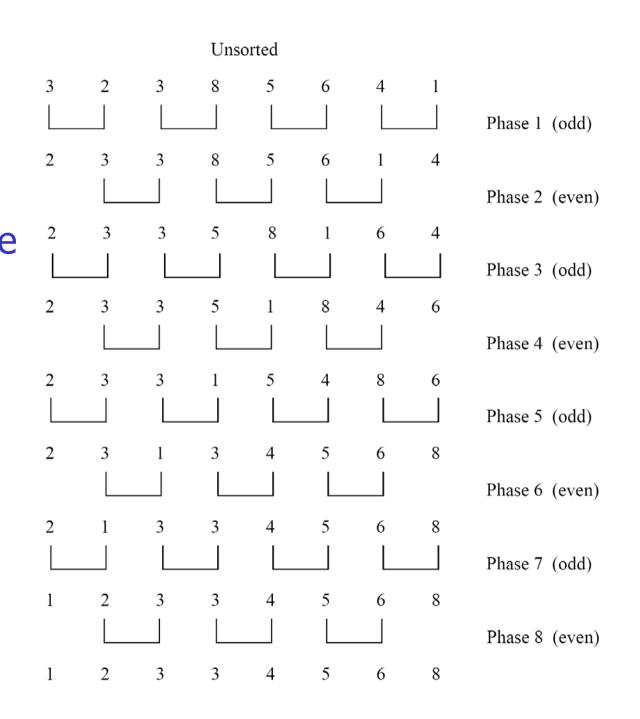

# Non-Peril-L Pseudo-code

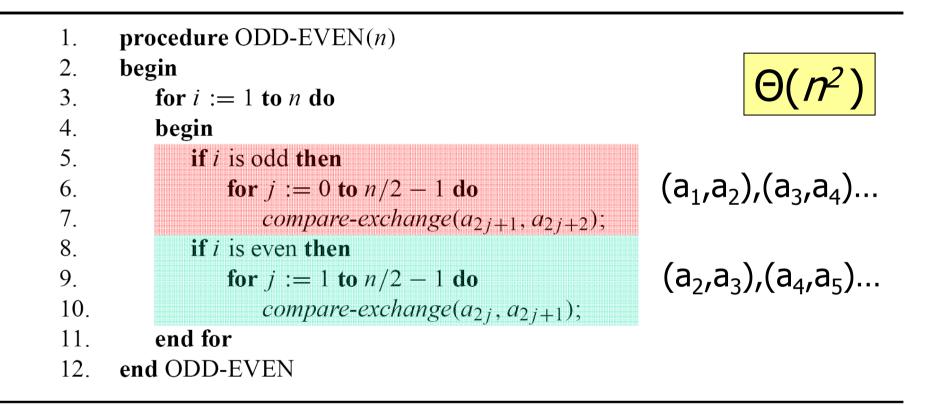

#### Algorithm 9.3 Sequential odd-even transposition sort algorithm.

```
bool continue=true;
 1
                                                     The data is global
 2
    rec L[n];
 3
    while(continue) do
 4
    {
                                                     Stride by 2
       forall(i in(1:n-2:2))
 5
 6
       ſ
 7
         rec temp;
                                                     Is odd/even pair misordered?
 8
         if(strcmp(L[i].x,L[i+1].x)>0
 9
         ſ
                                                     Yes, fix
10
           temp=L[i];
11
           L[i]=L[i+1];
12
           L[i+1]=temp;
13
         }
14
       }
                                                     Stride by 2
       forall(i in(0:<u>n</u>-2:2))
15
16
       Ł
17
         rec temp;
                                                     Set up for termination test
18
         bool done = true;
         if(strcmp(L[i].x,L[i+1].x)>0) Is even/odd pair misordered?
19
20
         {
                                                     Yes, interchange
21
           temp=L[i];
22
           L[i]=L[i+1];
23
           L[i+1]=temp;
                                                     Not done yet
24
           done=false;
25
         }
                                                     Were any changes made?
         continue=!(&&/done);
26
27
       }
28
    }
```

### Hidden Communication of Odd/Even sort

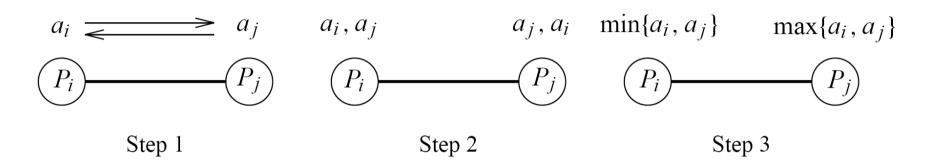

**Figure 9.1** A parallel compare-exchange operation. Processes  $P_i$  and  $P_j$  send their elements to each other. Process  $P_i$  keeps min $\{a_i, a_j\}$ , and  $P_j$  keeps max $\{a_i, a_j\}$ .

### Compare-exchange operation

- possibly in parallel
- communication time comparable (or greater) to the comparisons

```
The data is global
    rec L[n];
 1
                                                      A thread for each letter
     forall(j in(0..25))
 2
                                local batch
 3
                                                      Number of local items
       int myAllo=mySize(L, 0);
 4
                                                       Make data locally referenceable
       rec LocL[]=localize(L[]);
 5
                                                      Count number of each letter
       int counts[26]=0;
 6
       int i, j, startPt, myLet;
                                      size of the batch
 7
                                                      First, count number w/each letter; need this
       for(i=0; i<myAllo; i++)</pre>
 8
 9
       £
10
         counts[letRank(charAt(LocL[i].x,0))]++;
11
       }
12
       counts[index]=+/counts[index];
                                                      Figure how many of each letter
                                                                                    reduce
                                                      Number of records of my letter
13
       myLet=counts[index];
                                                      Allocate local storage for records
14
       rec Temp[myLet];
                                                      Index for local array
16
       i=0;
                                                      Move records locally for local alphabetize
17
       for(i=0; i<n; i++)</pre>
18
                                                            copy global to local
         if(index==letRank(charAt(L[i].x,0)))
19
20
21
                                                      Save record locally
            Temp[j++] = L[i];
22
          1
23
       3
                                                                                         local sort
                                                      Alphabetize within this letter locally
       alphabetizeInPlace(Temp[]);
24
                                                       Scan counts # records ahead of these; scan
25
       startPt=+\myLet;
                          prefix=where to start
                                                      synchs, so okay to overwrite L, once sorted
                                                       Find my starting index in global array
26
       j=startPt-myLet;
                                                      Return records to original global memory
27
       for(i=0; i<count; i++)</pre>
28
29
         L[j++]=Temp[i];
                                                        copy local to global
30
                                                                                                  25
31
```

# Sorting Networks

- Mostly of theoretical interest.
- Key idea: Perform many comparisons in parallel.
- Key elements:
  - Comparators: 2 inputs, 2 outputs.
  - Network architecture: Comparators arranged in columns, each performing a permutation.
  - Speed proportional to the depth.

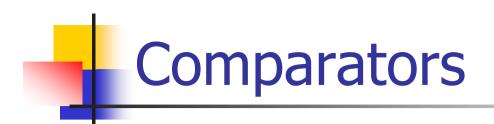

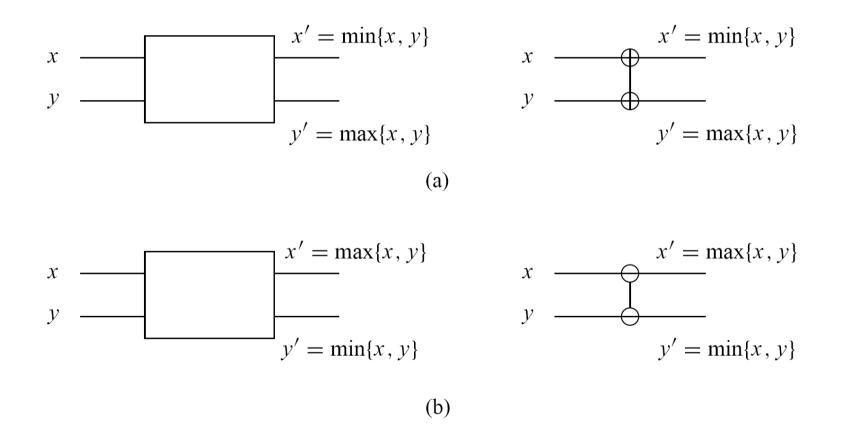

**Figure 9.3** A schematic representation of comparators: (a) an increasing comparator, and (b) a decreasing comparator.

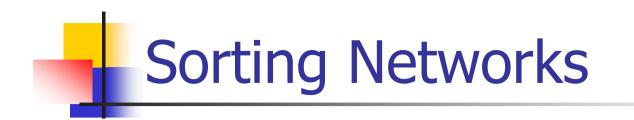

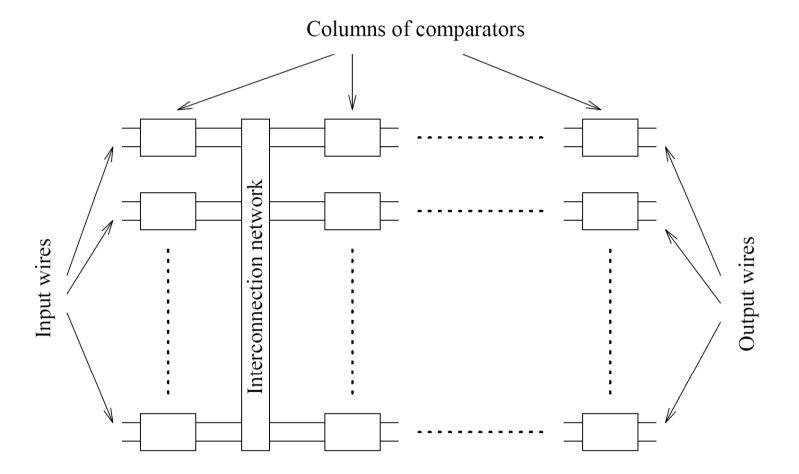

**Figure 9.4** A typical sorting network. Every sorting network is made up of a series of columns, and each column contains a number of comparators connected in parallel.

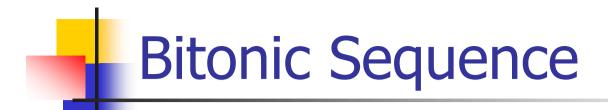

### Definition

A bitonic sequence is a sequence of elements <a<sub>0</sub>,a<sub>1</sub>,...,a<sub>n</sub>> s.t.
1. ∃i, 0 ≤ i ≤ n-1 s.t. <a<sub>0</sub>,...,a<sub>i</sub>> is monotonically increasing and <a<sub>i+1</sub>,...,a<sub>n-1</sub>> is monotonically decreasing,
2. or there is a cyclic shift of indices

so that 1) is satisfied.

### **Bitonic Sort**

- Rearrange a bitonic sequence to be sorted.
- Divide & conquer type of algorithm (similar to quicksort) using **bitonic splits**.
  - Sorting a bitonic sequence using bitonic splits = bitonic merge.
  - But we need a bitonic sequence...

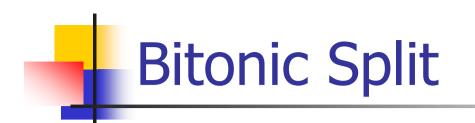

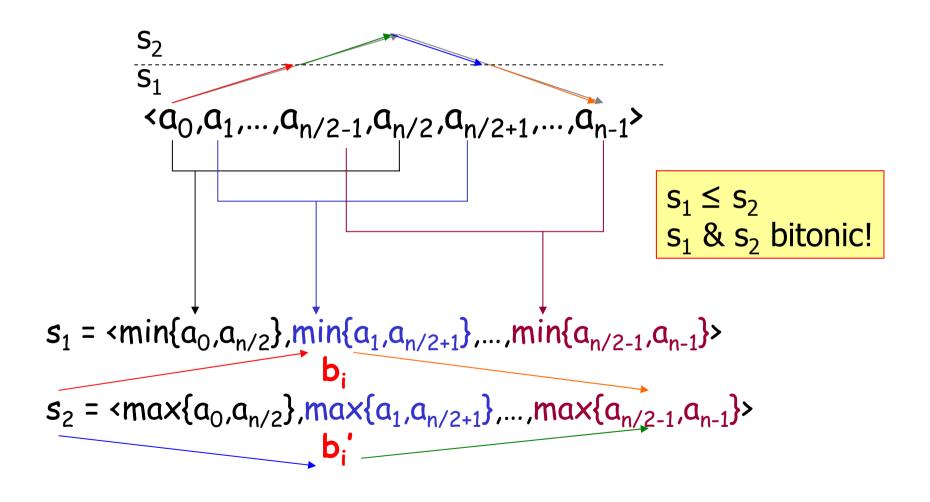

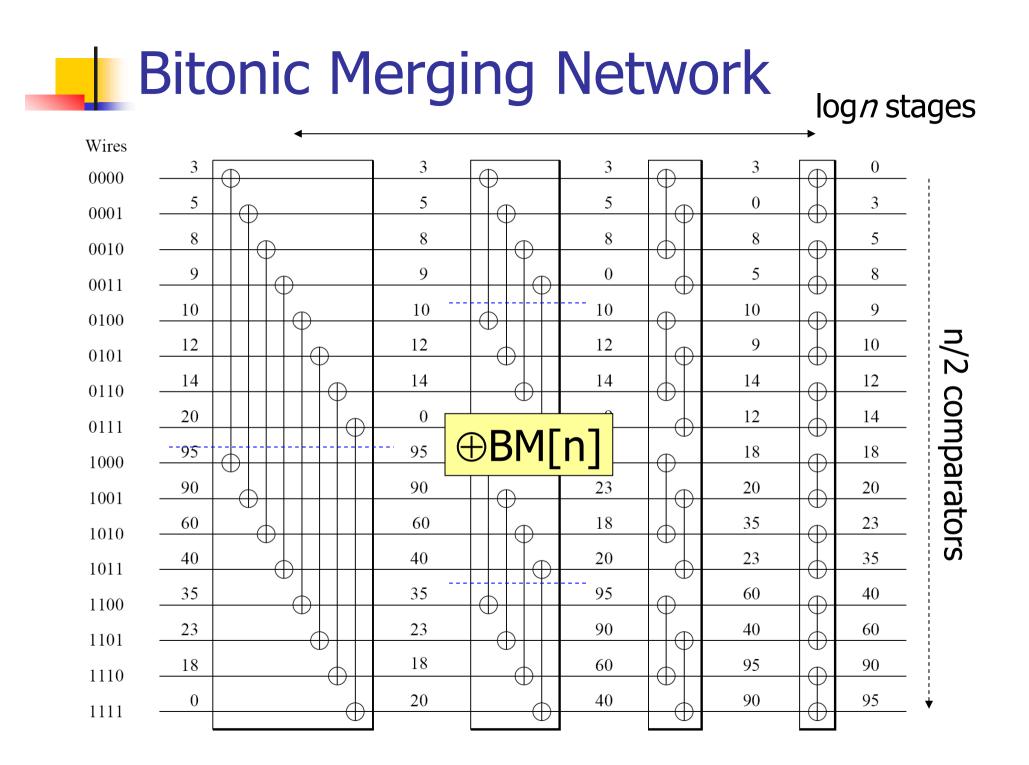

## **Bitonic Sort**

- Use the bitonic network to merge bitonic sequences of increasing length... starting from 2, etc.
- Bitonic network is a component.

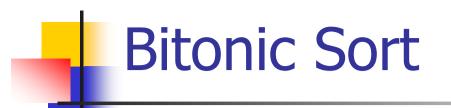

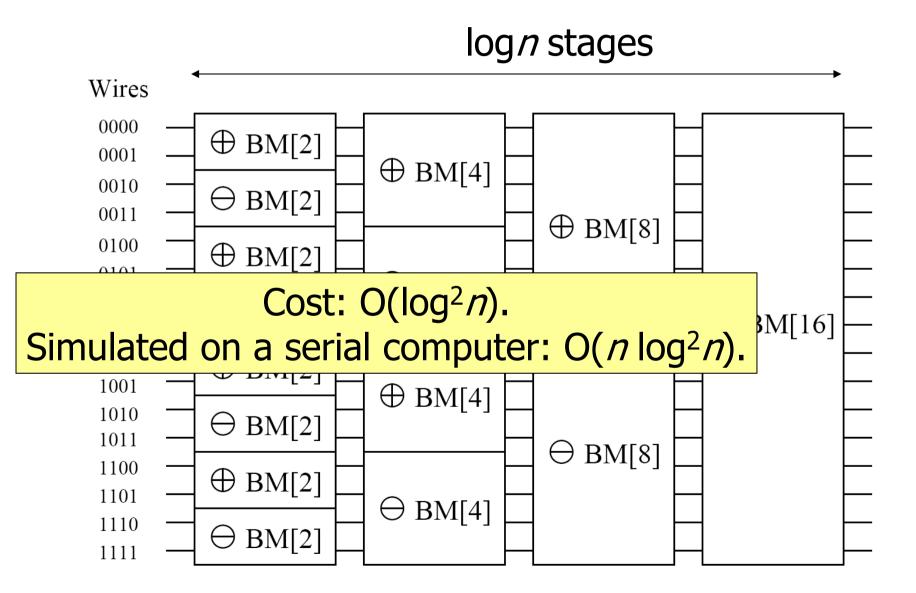

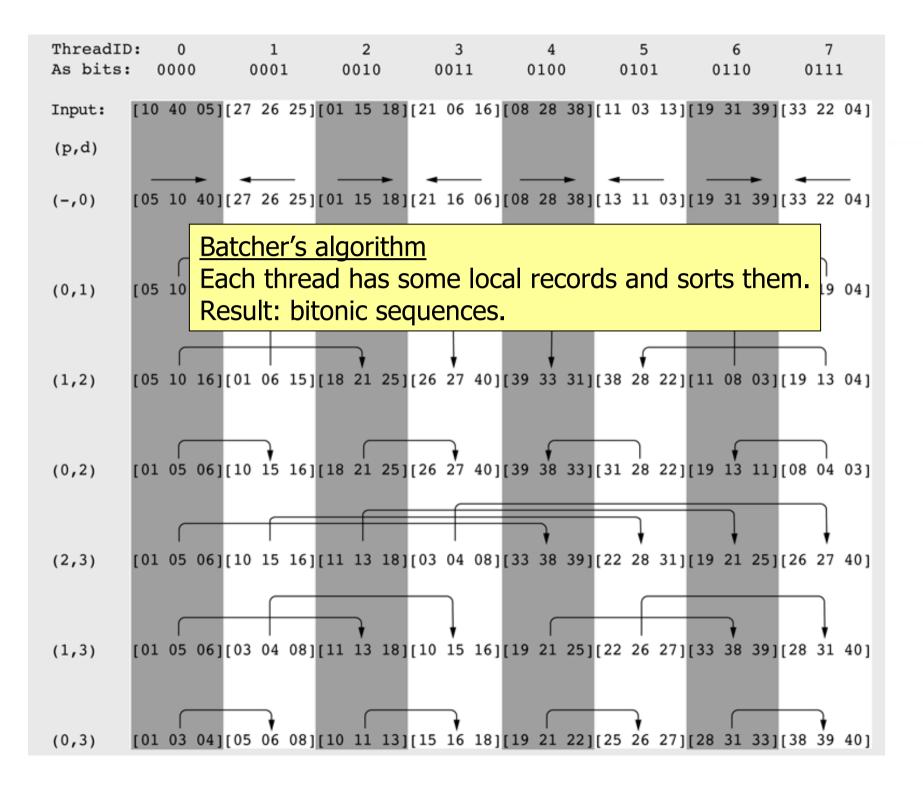

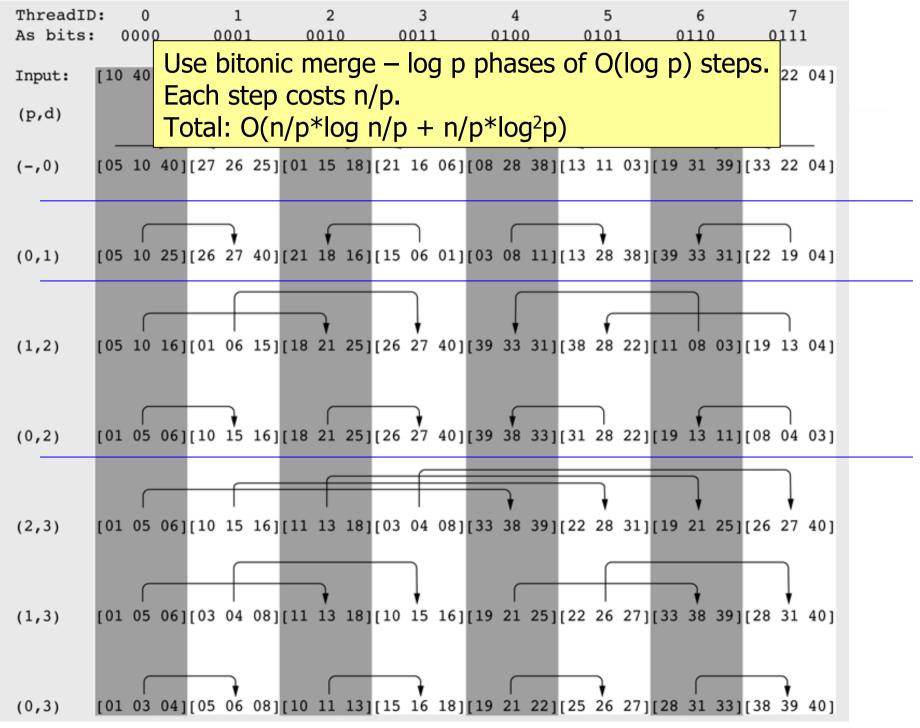

Reflection

- Odd-even sort
  - Iots of communication
  - bad complexity
- "Batch sort"
  - good complexity
  - bad scalability
- Bitonic sort
  - good complexity if p<<n</p>

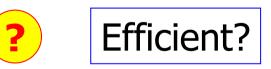

still a lot of communication

### **Another Solution**

- Partition the array over P.
- Use a good sorting algorithm locally.
- Use merge-sort in parallel.
- Good: simple with good complexity.
- Bad: the last step has limited parallelism.
- Still good: the last step costs nlog p.
- Even better: use tbb::parallel\_for for recursive splitting and sorting (teaser).